CY Cergy Paris Université Licence Informatique L3

## **XML**

*Exercices dirigés : XPath* 

Soit le fichier XML *cinema.xml*, présenté schématiquement ci-dessous:

```
<cinema> 
   <film id="lb78" type="comédie"> 
     <titre>Les Bronzés</titre> 
     <annee>1978</annee> 
     <realisateur>Patrice Leconte</realisateur> 
    <role><nom>Popeye</nom><acteur>Thierry Lhermite</acteur></role>
    <role><nom>Jean-Claude Dusse</nom><acteur>Michel Blanc</acteur></role>
     ... 
  \langlefilm>
   <film id="gf94" type="comédie"> 
    <titre>Grosse fatigue</titre>
     <annee>1994</annee> 
    <realisateur>Michel Blanc</realisateur>
     <role><nom>Patrick Olivier</nom><acteur>Michel Blanc</acteur></role> 
    <role><nom>Carole Bouquet</nom><acteur>Carole Bouquet</acteur></role>
 ... 
     <prix>Cannes, meilleur scénario</prix> 
  \langle/film>
   ... 
   <producteur> 
     <nom>Daniel Toscan du Plantier</nom> 
     <film ref="gf94"/> 
     ... 
   </producteur> 
   <producteur> 
     <nom>Yves Rousset-Rouard</nom> 
     <film ref="lb78"/> 
 ... 
   </producteur> 
 ... 
</cinema>
```
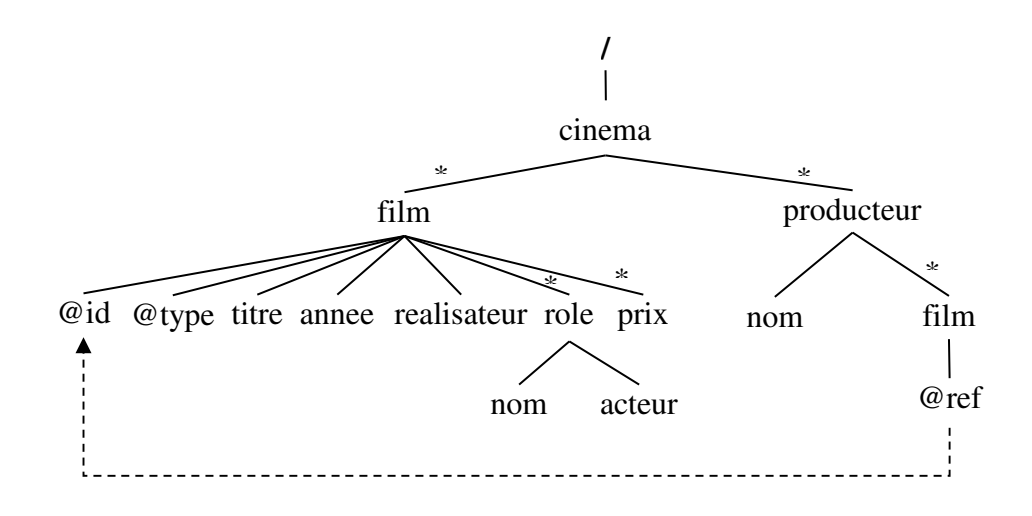

Ecrivez les requêtes XPath suivantes : 1. Les titres de tous les films. /cinema/film/titre /cinema/film/titre/text() /cinema/film/titre/string() //titre //film/titre

2. Les titres des films ou joue Michel Blanc. /cinema[film/role/acteur="Michel Blanc"]/film/titre **/cinema/film[role/acteur="Michel Blanc"]/titre**  /cinema/film/titre[../role/acteur="Michel Blanc"]

## **/cinema/film[.//acteur="Michel Blanc"]/titre //film[.//acteur="Michel Blanc"]/titre**

3. Les types de films répertoriés. /cinema/film/@type //film/@type **/cinema/film/@type/string()**  /cinema/film/@type/text()

4. Les rôles joués par Michel Blanc. /cinema/film/role[acteur="Michel Blanc"]/nom //role[acteur="Michel Blanc"]/nom

5. L'acteur principal de chaque film (premier dans la distribution). /cinema/film/role[1]/acteur //role[1]/acteur //film/role[1]/acteur /cinema/film/role/acteur[1]

6. Le nom du producteur qui apparaît juste après Yves Rousset-Rouard. /cinema/producteur[nom="Yves Rousset-Rouard"]/following-sibling::producteur[1]/nom

7. Les acteurs qui apparaissent avant Michel Blanc dans la distribution des films de Patrice Leconte.

/cinema/film[realisateur="Patrice Leconte"]/role[acteur="Michel Blanc"]/precedingsibling::role/acteur

8. Les réalisateurs des films où jouent Michel Blanc et Thierry Lhermite. /cinema/film[role/acteur="Michel Blanc"][role/acteur="Thierry Lhermite"]/realisateur /cinema/film[role/acteur="Michel Blanc" and role/acteur="Thierry Lhermite"]/realisateur

9. Les titres des films avec plus de 5 acteurs dans la distribution. /cinema/film[count(role)>5]/titre

10. Les réalisateurs qui jouent dans au moins un de leurs films. /cinema/film[realisateur=role/acteur]/realisateur

11. Les noms des producteurs de comédies. /cinema/producteur[film/@ref=/cinema/film[@type="comédie"]/@id]/nom /cinema/producteur[film/@ref=/cinema/film/@id and /cinema/film/@type="comédie"]/nom

12. Titre des films qui n'ont pas obtenu de prix. /cinema/film[not(prix)]/titre /cinema/film[count(prix)=0]/titre

13. Acteurs qui jouent un personnage dont le nom contient 'Morin'. /cinema/film/role[contains(nom,"Morin")]/acteur //role[contains(nom,"Morin")]/acteur

## **Exercice supplémentaire**

Pour le document *options.xml*, présenté en exercice supplémentaire dans les TD sur les DTD et XML Schema, écrivez les requêtes XPath suivantes :

- 1. Les dates où Marie Durand a eu des absences non justifiées.
- 2. Le titre des cours qui commencent à partir de janvier 2020.
- 3. Le nom de la séance après « Introduction » dans le cours « Developing mobile applications ».
- 4. La moyenne des notes du cours « XML ».
- 5. Les responsables des cours suivis par moins de 10 étudiants.